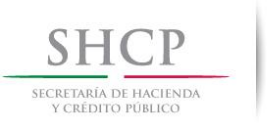

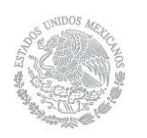

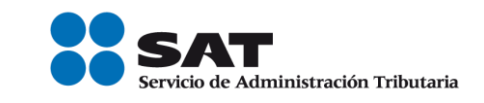

# **Instructivo de trámite para solicitar la autorización para la destrucción de mercancías que sufrieron un daño en el país, de conformidad con la regla 4.2.17.**

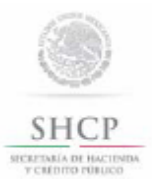

Instructivo de trámite para solicitar la autorización para la destrucción de mercancías que sufrieron un daño en el país, de conformidad con la regla 4.2.17.

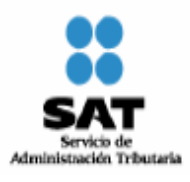

#### **¿Quiénes lo presentan?**

Importadores.

#### **¿Cómo se presenta?**

Mediante escrito libre que cumpla con los requisitos previstos en la regla 1.2.2., en el que se señale:

- **1.** El daño que sufrieron las mercancías que les impide retornar al extranjero, incluso por incosteabilidad.
- **2.** El lugar donde se localizan, sus condiciones materiales.
- **3.** El lugar donde se pretenda realizar la destrucción, así como la descripción de dicho proceso.

#### **¿Dónde se presenta?**

Ante la ACNCEA o la ACALCE o la ALJ que corresponda a la circunscripción territorial de su domicilio fiscal.

# **¿Qué documento se obtiene?**

Autorización para la destrucción de mercancías importadas temporalmente que hubiesen sufrido algún daño en el país.

## **¿Qué procede una vez obtenida dicha autorización?**

Realizar la destrucción conforme al procedimiento establecido en el artículo 125 del Reglamento.

## **Requisitos que deberán anexarse a la promoción:**

- **1.** Copia del pedimento o la documentación aduanera original que ampare la mercancía dañada.
- **2.** Documentación que acredite de manera fehaciente el daño sufrido.
- **3.** Listado de las mercancías dañadas relacionadas con el pedimento o documentación aduanera correspondiente.
- **4.** Copia de la autorización expedida por la autoridad competente para el caso de materiales peligrosos o nocivos para la salud o seguridad pública, medio ambiente, flora o fauna.

**Nota. Los gastos de la destrucción correrán a cargo del interesado.**

**Disposiciones jurídicas aplicables:**

Artículo 94 de la Ley, 125 del Reglamento, reglas 1.2.2. y 4.2.17.